#### **Templates**

# **Εισαγωγή**

- **Templates** 
	- o Templates Συναρτήσεων
		- Ορισμός μιας σειράς σχετιζόμενων συναρτήσεων (με υπερφόρτωση)
	- o Templates Κλάσεων
		- Ορισμός μιας σειράς σχετικών κλάσεων

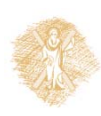

## **Function Templates**

- Υπερφορτωμένες Συναρτήσεις (Overloaded)
	- o Παρόμοιες λειτουργίες
		- Διαφορετικός τύπος δεδομένων
- Πρότυπες Συναρτήσεις (templates)
	- o Ίδια ακριβώς λειτουργία
		- Διαφορετικός τύπος δεδομένων
	- o Δήλωση μιας μόνο συνάρτησης template
		- O compiler παράγει ξεχωριστές συναρτήσεις
	- o Type checking

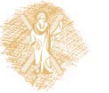

Οντοκεντρικός Προγραμματικός – Ενότητα 7<sup>η</sup> - C++: Templates, Υπερφόρτωση Τελεστών, Εξαιρέσεις **Ελλαμβρίου Εκκαστ** 

## **Function Templates**

- Ορισμός Function template
	- o Ορισμός με την λέξη κλειδί **template**
	- o Ο τύπος των παραμέτρων δηλώνεται μέσα σε brackets **< >**
		- Πριν από κάθε παράμετρο μπαίνει το: **class** ή **typename** (ισοδύναμα) **template< class T >**

**template< typename ElementType >**

**template< class BorderType, class FillType >**

- Μπορούμε να καθορίσουμε τον τύπο σε:
	- Ορίσματα συνάρτησης
	- Τύπος επιστρεφόμενης τιμής
	- Τοπικές Μεταβλητές μέσα στο σώμα της συνάρτησης

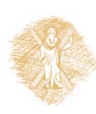

## **Παράδειγμα**

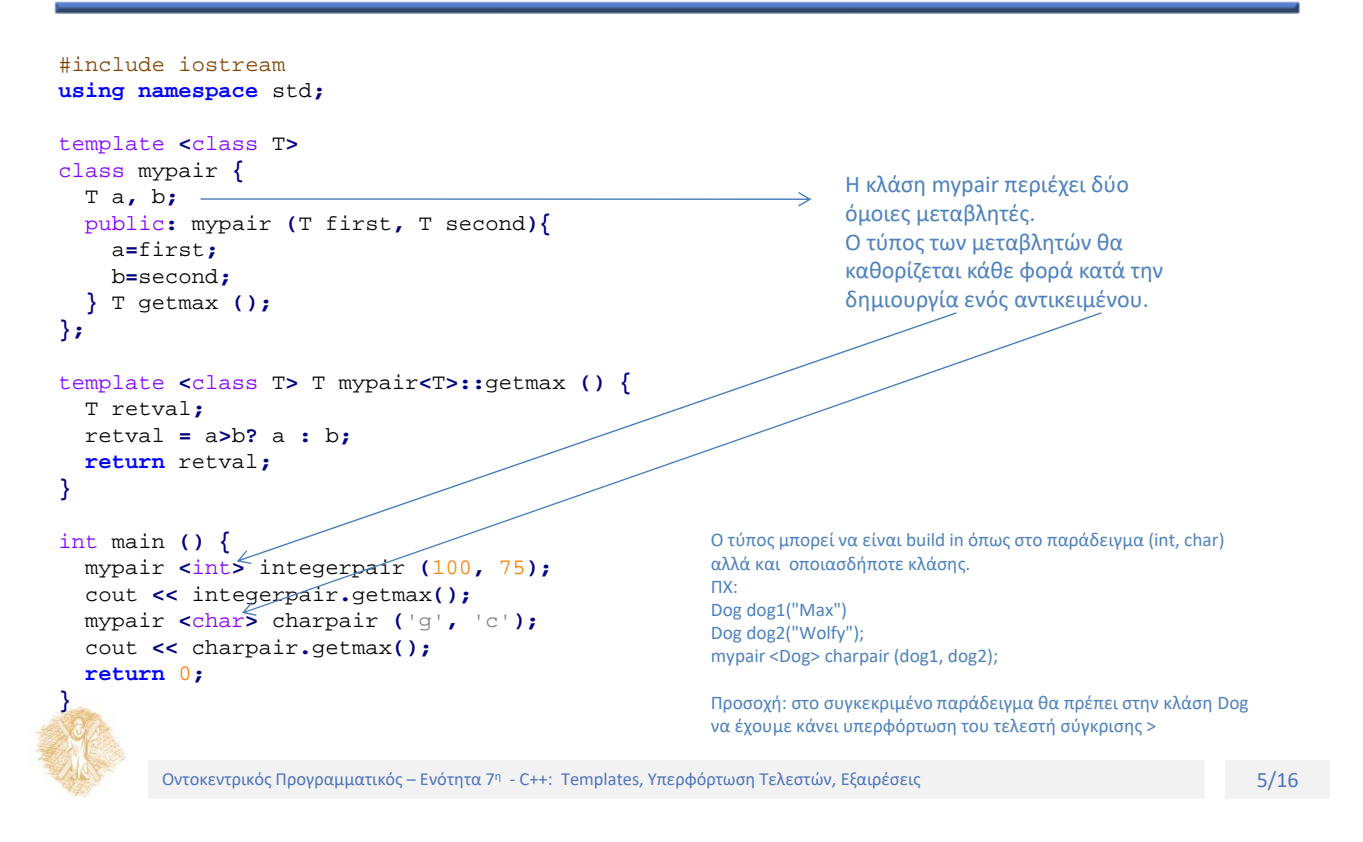

#### **Υλοποίηση Στοίβας με Template Κλάση**

```
template< class T >
class Stack {
 public:
   Stack( int = 10 );
   ~Stack() {
     delete [] stackPtr;
    }
    bool push( const T& );
    bool pop( T& );
    \text{bool} isEmpty() const { \text{return top} = -1; }
    bool isFull() const { return (top == size - 1);
}
 private:
    int size;
    int top;
    T *stackPtr; };
```

```
template< class T >
Stack< T >::Stack( int s ){
  size = s > 0 ? s : 10;
  top = -1;stackPtr = new T[ size ];
}
template< class T >
bool Stack< T >::push( const T &pushValue ){
  if ( !isFull() ) {
    stackPtr[ ++top ] = pushValue;
    return true;
  }
  return false;
}
template< class T >
bool Stack< T >::pop( T &popValue ){
  if ( !isEmpty() ) {
    popValue = stackPtr[ top-- ];
    return true;
   }
   return false;
}
```
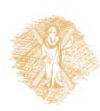

### **Templates και static μέλη**

- **-** Απλή κλάση (όχι template class)
	- o Τα **static** μέλη μοιράζονται από όλα τα αντικείμενα
- Class‐template
	- o Κάθε τύπος έχει δικά του αντίγραφα των **static** μεταβλητών
	- o **static** μεταβλητές αρχικοποιούνται σε εμβέλεια αρχείου (internal linkage)

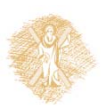

Οντοκεντρικός Προγραμματικός – Ενότητα 7<sup>η</sup> - C++: Templates, Υπερφόρτωση Τελεστών, Εξαιρέσεις **Ελλαμβατικός της Ε** 

# **Πρόσθετο Υλικό**

 Μελετήστε και τα παραδείγματα από τα **Κεφάλαια 18** του βιβλίου: «C++ How to Program, 9/e Paul & Harvey Deitel» http://media.pearsoncmg.com/ph/esm/deitel/cpp\_htp\_9/code\_examples/Code\_Examples.zip

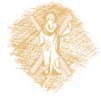